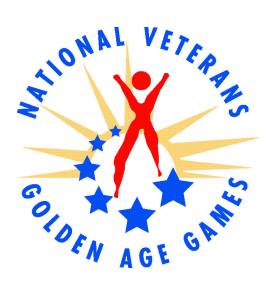

## **NATIONAL VETERANS GOLDEN AGE GAMES**

## **National Competitor Profile**

## **Competitor Keeps Fit and is Featured on Cheerios Cereal Box**

As a self described "Dennis the Menace" for being a bit of a prankster, Wayne Field, 82, still enjoys an adventure. In 1991, Field, a combat-wounded Army veteran of World War II, competed in his first Golden Age Games at the age of 65, bringing home all gold -medals. Still a strong competitor, Field continues to enjoy the challenge of sports and is proud of his results in the swimming events. His adventurous spirit has kept him fit, and last year, he was featured on boxes of Cheerios cereal sold in military commissaries and VA Canteens across the nation.

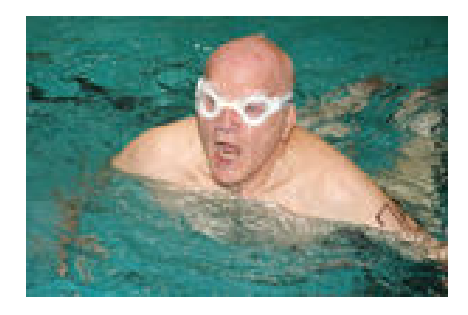

After completing high school in 1943, Field joined the Army and was sent to basic training in Macon, Ga. After training, he shipped off to Europe, joking that he "took a cruise across the Atlantic at the government's expense." He joined Patton's Third Army, 6th Armored Division, as a jeep driver and infantryman.

In December 1944, he arrived in Luxemburg on the third day of the Battle of the Bulge. During the war, Field, who now lives in Colorado Springs, Colo., had several harrowing experiences. Once, while crossing a field on a mission to take a town, Field was shot in the leg and forced to lay in the freezing snow before being taken to the hospital. (As soon as he recovered, he went back to his unit.) Another time, in April 1945, he was almost taken prisoner of war near Hessisch-Lichtenau, Germany. Field was separated from his convoy while helping direct traffic. As he tried to catch up, he drove down into Hessisch-Lichtenau and saw what he believed to be an abandoned German tank. Suddenly, the turrets turned and started firing in his direction. Field and two fellow soldiers jumped from their jeep and ran to an apartment house. They hid inside, not realizing that the German army was encamped in the adjacent building. For several days, Field was trapped in the apartment's basement. One night, he and the other two soldiers managed to escape back to their jeep. With some luck, they made it back to their unit. During the time he was trapped in the building, Field came upon a German civilian who risked his own life by not turning in the American soldiers. In 2004, he returned to Hessisch-Lichenau where he had been trapped 60 years earlier and narrowly escaped becoming a prisoner of war.

As the years have passed, Wayne Field continues to compete in both this event as well as the National Veterans Wheelchair Games, inspiring and coaching fellow veterans at both programs. He continues to demonstrate the same spunk and determination that led him to fight for his country. "The National Veterans Golden Age Games improves my mind and body and gives me a reason to exercise regularly," he said. He credits staying active with helping him maintain his physical fitness and keeping him as healthy as he is today.

 $# # #$ 

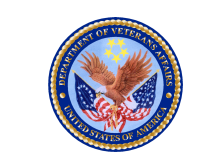

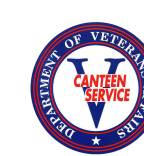

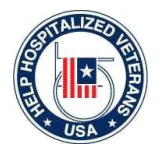